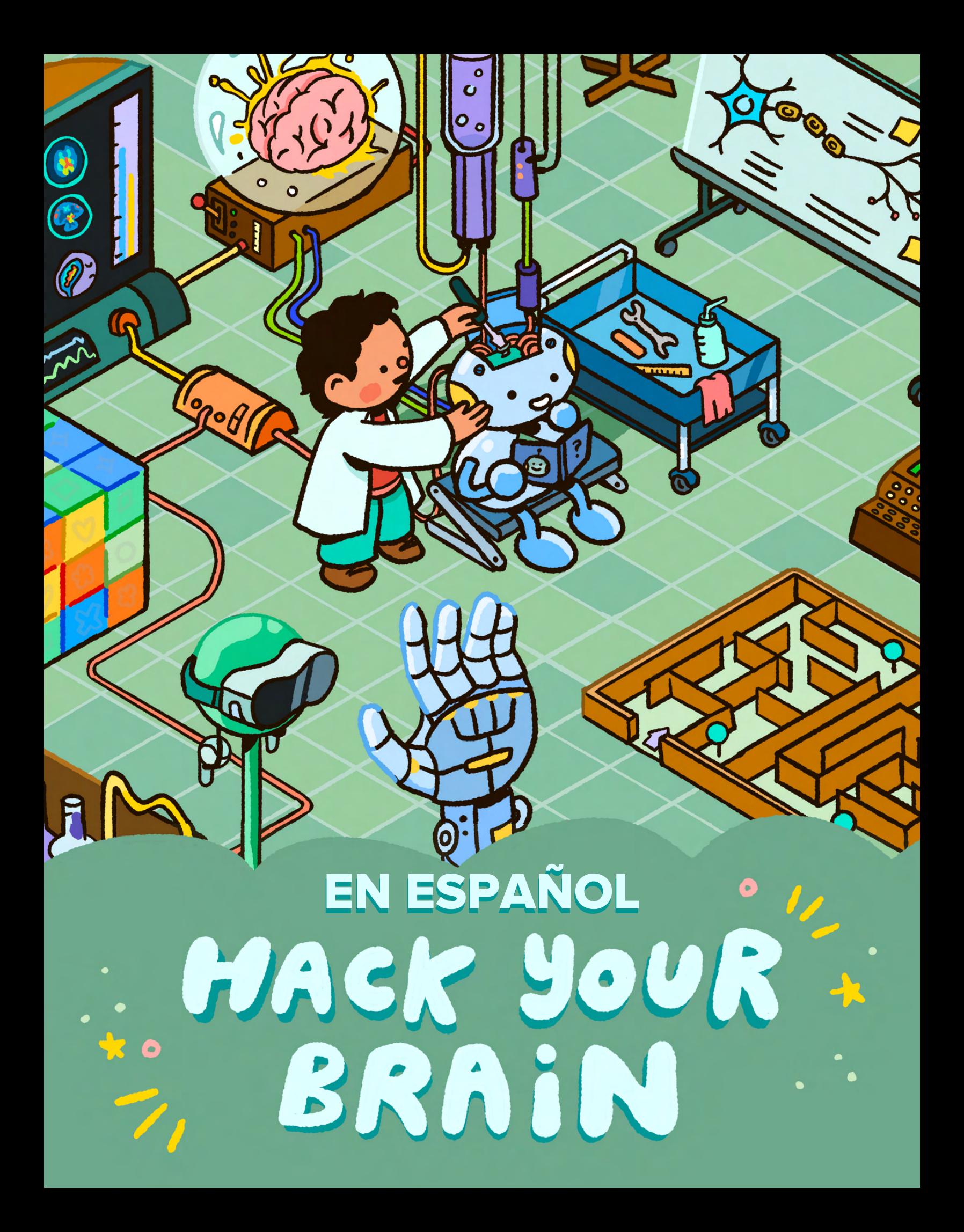

# Érase Una Vez...

Es un día oscuro y triste, con la lluvia golpeando contra las ventanas. Nada emocionante está pasando. Todos tus amigos están ocupados y nadie responde a tus mensajes. Deberías estudiar para un examen que tienes más adelnte en la semana, ¿pero eso qué tiene de divertido?

Mientras estás sentado en tu cama, miras tu cuarto, buscando algo por hacer. Ves un montón de clips en tu escritorio, que sobraron de un proyecto anterior. Los agarras, los doblas y unes los clips unos con los otros. Antes de que te des cuenta, has construido algo que se parece a un pequeño robot.

Sonriendo, se te ocurre una idea. Te pones tus gafas de realidad virtual (RV). Quizá puedas usar la app para animar tu robot de clips.

A medida que entras a la realidad virtual, tu cuarto es reemplazado por un laboratorio de alta tecnología. Tu avatar lleva una bata de laboratorio, dejando claro que eres el científico a cargo. De repente, notas un ligero movimiento proveniente de tu escritorio. ¡Tu creación de clips ahora parece un robot real! Apuntándole con el control, seleccionas el robot virtual para activar su animación.

Parece pestañear. Das un paso atrás, sorprendido. ¡Esto es mucho más fácil de lo que pensaste! El robot se mueve un poco y levanta su mirada para verte. "Hola", dice de nuevo, "mi nombre es ClipBot. ¿Cuál es tu nombre?"

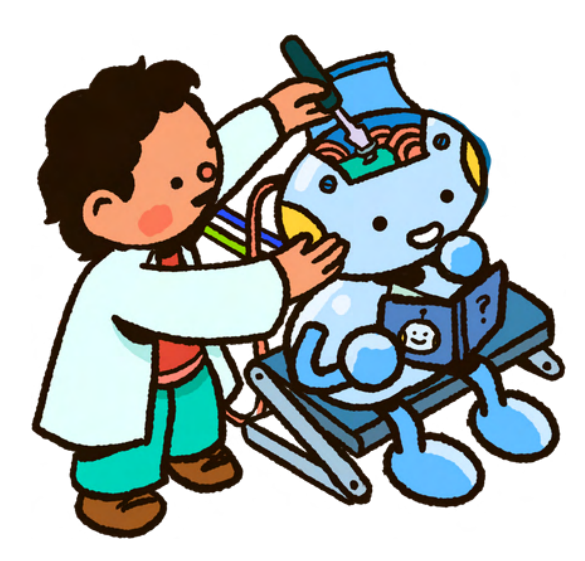

#### ¡Desafío!

Encuentra algunos clips de sobra u otro material para manualidades y crea tu propio ClipBot.

¡Comparte una foto en la comunidad de Hack Your Brain! Vaya a [https://bit.ly/SciFriBrains.](https://bit.ly/SciFriBrains)

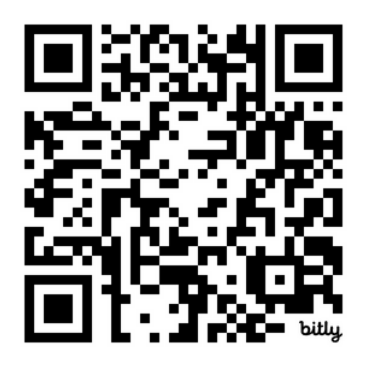

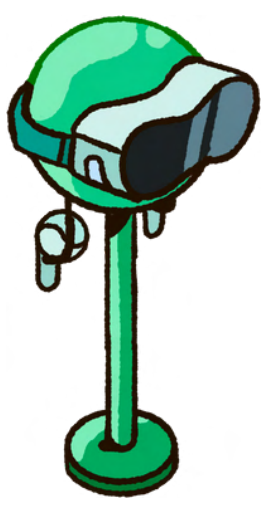

## Control Motor Y Movimiento

Incrédulo, le respondes con tu nombre. ClipBot asiente y mira con curiosidad a su alrededor, a tu laboratorio virtual. "¿Qué te gusta hacer aquí?", pregunta.

Tú dices: "No lo sé. Me gusta hacer inventos, jugar juegos en línea con mis amigos, y hacer retos de baile".

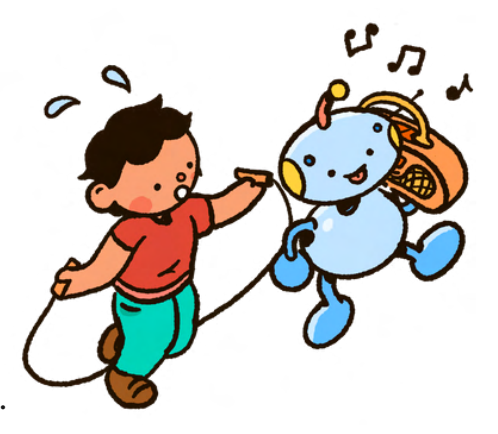

"¿Retos de baile?" ClipBot se ve confundido. "¿Qué es un reto de baile?"

"Bueno", contestas tú, "ves un video de baile y luego tratas de copiar los movimientos".

ClipBot responde: "Yo no sé cómo bailar".

Así que usas tu control de RV para abrir un juego de baile, transformas el laboratorio en un club con luces y música. ¿Puedes enseñarle a ClipBot a bailar?

#### ¡Desafío!

Visita el sitio web de Hack Your Brain, aprende cómo el cerebro controla tu cuerpo y completa el primer rompecabezas. Introduzca tu código secreto en <https://bit.ly/HYBrompecabeza1>.

#### Descubre Cómo Tu Cerebro Fomenta La Memoria Muscular

Descubre cómo tu cerebro te ayuda a mover tu cuerpo y descubre cómo puedes ejercitar tu memoria muscular. Materiales: un lazo (o equivalente), cuadrícula y cartas, clips de sobra (opcional).<https://bit.ly/HYBactividad1>

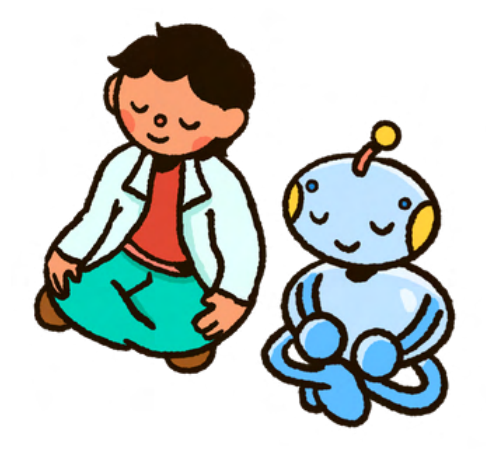

## Estrés Y Estrategias De Afrontamiento

Cansado de bailar junto a ClipBot, te dejas caer sobre el suelo de tu habitación. Eso sí, ClipBot no sabe lo que significa estar cansado: ¡quiere seguir bailando! Tú suspiras en exasperación. ClipBot es igual a un niño pequeño.

"Suficiente baile por ahora. Necesito hacer mi tarea y estudiar", explicas. Abres tu libro guía de biología en el capítulo sobre el cerebro. Mirándote, ClipBot empieza a hacer preguntas.

"¿Qué es un cerebro? ¿Qué es lo que hace? ¿Cómo funciona? ¿Por qué los humanos tienen cerebros? ¡Yo no tengo un cerebro!"

Te frustras bastante rápido y gritas "¡déjame en paz! Tengo que estudiar y tú me estás estresando".

ClipBot está confundido. "¿Qué es 'estrés'?", pregunta. Suspirando de nuevo, pones a un lado tu libro y piensas para ti mismo "¿cómo explico esto?"

#### ¡Desafío!

Visita el sitio web de Hack Your Brain, aprende sobre el estrés y cómo lidiar con él, y completa el segundo rompecabezas. Introduzca tu código secreto en [https://bit.ly/HYBrompecabeza2.](https://bit.ly/HYBrompecabeza2)

#### Entrena Tu Cerebro A Manejar El Estrés

Con unas pocas y sencillas técnicas, puedes poner al estrés en buen uso y reducir sus efectos perjudiciales. Materiales: un conjunto de "jacks" (o equivalente), cartas, y película roja o el espejo. <https://bit.ly/HYBactividad2>

## Haciendo Recuerdos

Inhalas profundamente y exhalas lentamente. ClipBot inclina su cabeza a un lado y hace su mejor esfuerzo por imitar tus acciones. Los robots se ven ridículos cuando meditan.

"Ok, ClipBot. Siento haberte gritado, pero tengo que memorizar un montón de vocabulario para prepararme para el examen".

¡Oh, no! ClipBot parece confundido de nuevo. "¿Qué quieres decir con memorizar?" ClipBot explica que cuando él necesita aprender algo, simplemente descarga la información de internet a su disco duro. ¡Es fácil!

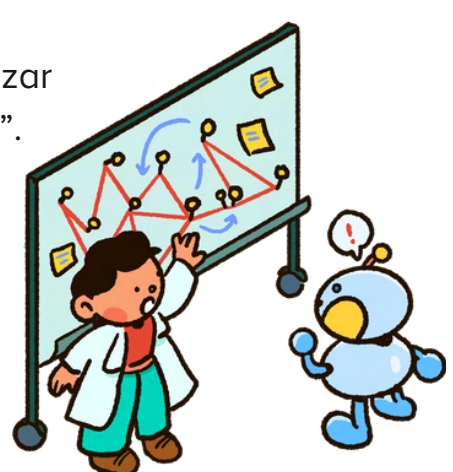

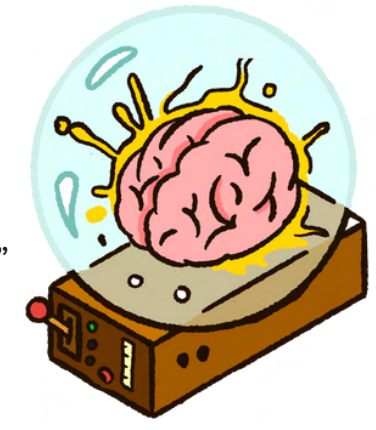

"Bueno, no es fácil para mí", le explicas. "No importa cuantas veces lea este libro guía o cuántas horas estudie, la información nunca parece quedarse. Quizá simplemente no soy bueno en biología".

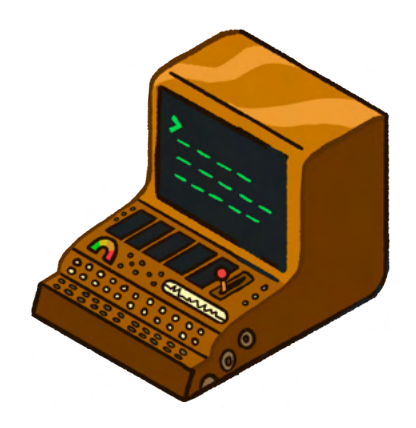

ClipBot sonríe. "¡Descargaré información sobre cómo funciona la memoria para poder ayudarte!"

No estás seguro de sí deberías tomar consejos de un robot, pero en este momento, estás dispuesto a intentar cualquier cosa.

#### ¡Desafío!

Visita el sitio web de Hack Your Brain, aprende sobre cómo funciona la memoria, recoge algunos consejos para estudiar y completa el tercer rompecabezas. Introduzca tu código secreto en <https://bit.ly/HYBrompecabeza3>.

#### Impulsa Tu Memoria Y Aprendizaje Con La Ciencia De Dormir

Descubre cómo tener suficiente sueño de calidad es esencial para transformar el nuevo conocimiento en recuerdos duraderos. Materiales: una esponja completamente seca, una taza medidora, agua, y rompecabezas.<https://bit.ly/HYBactividad3>

## A Través Del Espacio

Te sientes confiado de que tienes una nueva estrategia de estudio. La inteligencia artificial de ClipBot es bastante buena en crear canciones que te ayudan a recordar el vocabulario, así que decides tomarte un descanso.

> Mientras pones a un lado tu texto virtual, ClipBot explora tu laboratorio y camina por encima de un laberinto gigante que construiste para un proyecto escolar. Empiezas a seguirlo cuando… "¡Auch!" Luego ClipBot camina directamente contra tu tocador en el mundo real. ¡Te habías olvidado completamente que tu cuerpo sigue en tu habitación!

> > ClipBot se ve confundido de nuevo, pero esta vez, entiendes completamente. Este laboratorio virtual es su mundo. "Incluso

aunque no lo veas, yo tengo que recordar dónde están las cosas en el mundo real, para no tropezar con ellas".

ClipBot está emocionado. "¿Puedes decirme cómo se ve tu cuarto en el mundo real?"

#### ¡Desafío!

Visita el sitio web Hack Your Brain para aprender cómo funciona la memoria espacial y completa el cuarto rompecabezas. Introduzca tu código secreto en<https://bit.ly/HYBrompecabeza4>

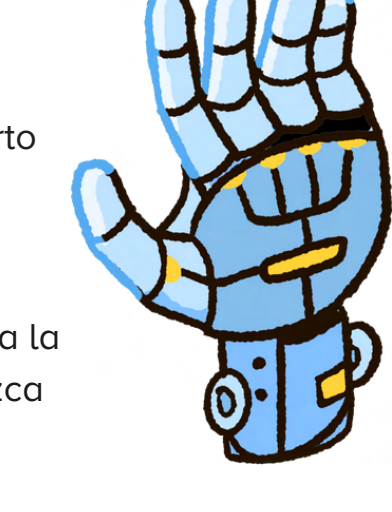

#### Piensa Como Una Ardilla: La Experta De Memoria Espacial De La Naturaleza

Descubre cómo observar las notables habilidades de los animales puede enseñarte acerca de la memoria espacial y la increíble adaptabilidad del cerebro. Materiales: papel, marcadores, laberinto, dos imanes. <https://bit.ly/HYBactividad4>

## Concentración Y Atención

Después de una buena pausa explorando laberintos con ClipBot, abres tu libro guía virtual para estudiar un poco más antes de ir a dormir. Mientras te preparas para revisar tus tarjetas de apuntes, oyes a ClipBot rechinar "¡oh, no!"

Dándote la vuelta rápido, ves los artículos de vidrio cayendo de una mesa del laboratorio, y saltas a atraparla. Puede que el vidrio no sea real, pero aún así quieres mantener tu laboratorio virtual limpio.

Vuelves a tus tarjetas de estudio, pero ClipBot ahora está curioso. Empieza a preguntar "¿qué hace esta máquina? ¿Qué es ese dibujo en la pizarra? ¿Cómo usas este juego?"

Intentas responder a sus preguntas, pero no puedes concentrarte en nada para este punto. ¡Hay muchas cosas pasando al tiempo! "¡ClipBot, por favor, necesito poner atención a este vocabulario! Me estás distrayendo".

Para este punto, ya sabes lo que sigue. ClipBot pregunta "¿qué significa estar distraído?"

#### ¡Desafío!

Visita el sitio web de Hack Your Brain para aprender cómo tu cerebro pone atención y obten consejos para concentrarte. Luego, completa el quinto y último rompecabezas. Introduzca tu código secreto en <https://bit.ly/HYBrompecabeza5>.

#### Hackea Tu Cerebro Para Incrementar Tu Concentración Y Atención

Explora cómo las técnicas de mindfulness agudizarán tu concentración, aumentarán tus periodos de atención y mejorarán tu habilidad para concentrarte. Materials: una regla, rompecabezas anteriores.<https://bit.ly/HYBactividad5>

## Los Nuevos Amigos Son Una Gran Recompensa

Ha sido un día largo y emocionante. Te das cuenta que te sientes bastante cansado, así que pones un recordatorio para revisar tus tarjetas de estudio en la mañana y decides ir a descansar.

"Buenas noches, ClipBot. Es hora de que yo me vaya a dormir y de que tú te apagues".

ClipBot se ve un poco decepcionado, pero dice "buenas noches. ¿Vamos a jugar de nuevo mañana? Disfruté mucho de aprender sobre cómo funcionan los humanos".

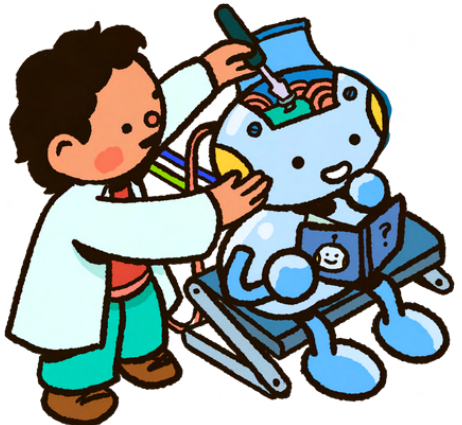

Tú sonríes. "Sí, ClipBot, te enseñaré más sobre el cerebro mañana. Gracias por tu ayuda hoy".

Haces click en "salir" con tu control y te quitas las gafas de RV. Mientras las pones sobre tu escritorio, te fijas en tu pequeña creación de clips. Ya estás emocionado por el día de mañana, cuando puedas volver a tu laboratorio virtual para enseñarle algo nuevo a ClipBot.

## ¡Gracias Por Acompañarnos!

El equipo de [Science Friday](https://www.sciencefriday.com/) espera que hayas disfrutado de la aventura de la sala de escape [Hack Your Brain](https://www.sciencefriday.com/articles/hack-your-brain/) y que hayas aprendido información valiosa sobre cómo tu cerebro procesa la información y las memorias! ¡Nos encantaría saber de usted! Utilice el formulario en <https://bit.ly/HYBelfinal> para compartir sus pensamientos. Le enviaremos un conjunto de calcomanias de Hack Your Brain como recompensa.

# science FRIDAY **Dana**<br>Foundation

Agradecimientos especiales a la [Dana](https://dana.org/) **Foundation** por financiar Hack Your Brain.